#### **Министерство сельского хозяйства Российской Федерации**

**Федеральное государственное бюджетное образовательное учреждение высшего образования** 

#### **«ВОРОНЕЖСКИЙ ГОСУДАРСТВЕННЫЙ АГРАРНЫЙ УНИВЕРСИТЕТ ИМЕНИ ИМПЕРАТОРА ПЕТРА I»**

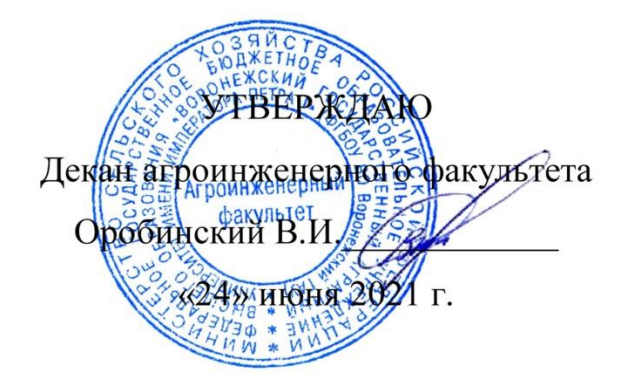

# **РАБОЧАЯ ПРОГРАММА ПО ДИСЦИПЛИНЕ**

## **Б1.О.15 Информационные технологии в профессиональной деятельности**

Направление подготовки 35.03.06 Агроинженерия

Направленность (профиль): «Эксплуатация, техническое обслуживание и ремонт электроустановок»

Квалификация выпускника – бакалавр

Факультет – Агроинженерный

Кафедра информационного обеспечения и моделирования агроэкономических систем

Разработчики рабочей программы:

доцент, кандидат экономических наук, доцент Поддубный С.С.

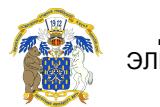

ЭЛЕКТРОННОЙ ПОДПИСЬЮ

ДОКУМЕНТ ПОДПИСАН<br>ЭЛЕКТРОННОЙ ПОДПИСЬЮ<br><sup>009DC7B5B98BCBFB48AE0288B7F4173114</sup><br><sup>06</sup>алов Александр Владимирович<br>:: с 09.02.2023 до 04.05.2024<br>ВОРОНЕЖ — 2021 Г. Сертификат: 009DC7B5B98BCBFB48AE0288B7F4173114 Владелец: Агибалов Александр Владимирович Действителен: с 09.02.2023 до 04.05.2024

Рабочая программа разработана в соответствии с Федеральным государственным образовательным стандартом высшего образования по направлению подготовки 35.03.06 Агроинженерия, утвержденным приказом Министра образования и науки Российской Федерации от 23 августа 2017 года № 813.

Рабочая программа утверждена на заседании кафедры Информационного обеспечения и моделирования агроэкономических систем (протокол № 10 от 01.06.2021 г.).

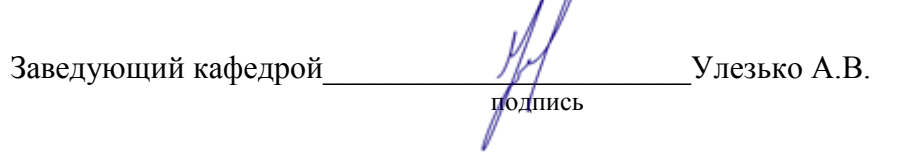

Рабочая программа рекомендована к использованию в учебном процессе методической комиссией агроинженерного факультета (протокол №10 от 24 июня 2021 г.).

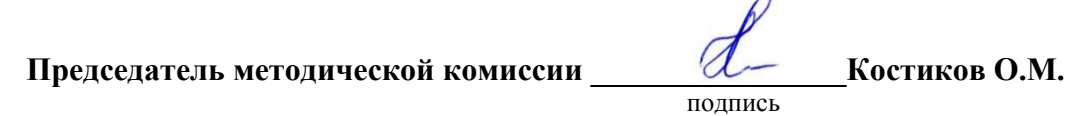

**Рецензент рабочей программы** технический директор компании ООО «Агро-Лидер» Мищаненко В.А.

### **1. Общая характеристика дисциплины**

#### **1.1 Цель изучения дисциплины**

Ознакомить студентов с основами современных информационных технологий, обучить приемам практического использования ПК в профессиональной деятельности.

#### **1.2 Задачи изучения дисциплины**

раскрыть содержание основных понятий и категорий информатики;

 изучить принципы функционирования ПК, состав и назначение аппаратных средств;

рассмотреть состав и назначение программного обеспечение ПК;

 изучить возможности использования прикладных программ в профессиональной сфере;

 раскрыть принципы и методы построения информационных сетей и способы их использования;

- изучить способы и методы организации информационной безопасности;
- изучить цифровые технологии в АПК

#### **1.3 Предмет дисциплины.**

Теоретические аспекты, аппаратные и программные средства реализации информационных технологий.

#### **1.4 Место дисциплины в структуре образовательной программы**

Дисциплина «Информационные технологии в профессиональной деятельности» является обязательной дисциплиной из базовой части.

#### **1.5 Взаимосвязь с другими дисциплинами**

Дисциплина базируется на материале, излагаемом в курсе Б1.О.12 Математика. В свою очередь, знания и умения, полученные при изучении данной дисциплины, могут использоваться при изучении дисциплин Б1.О.17 Инженерная графика.

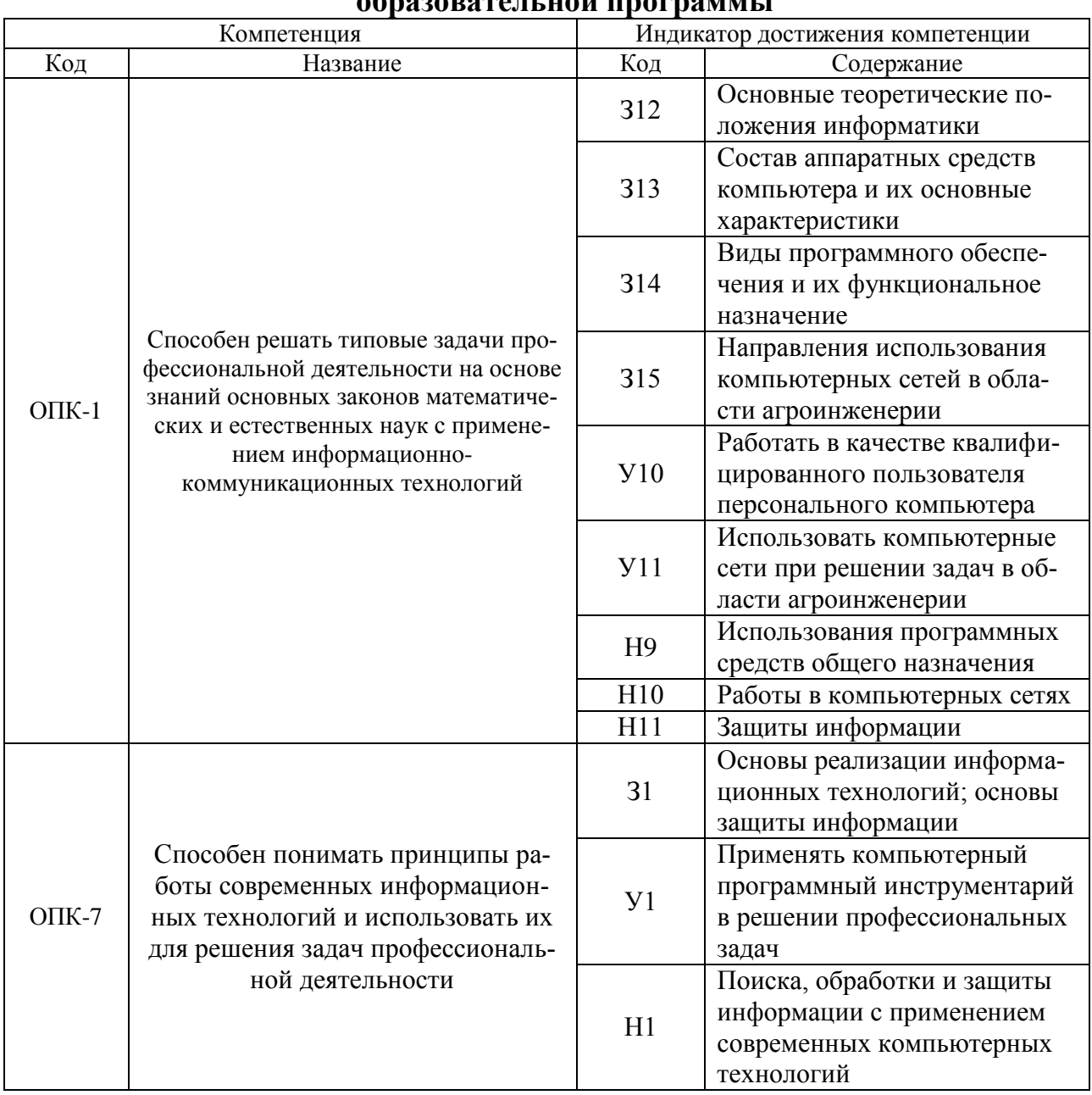

### 2. Перечень планируемых результатов обучения по дисциплине, соотнесенных с планируемыми результатами освоения onosareutuovi mornamut

Обозначение в таблице: 3 - обучающийся должен знать: У - обучающийся должен уметь; Н обучающийся должен иметь навыки и (или) опыт деятельности.

# **3. Объем дисциплины и виды учебной работы**

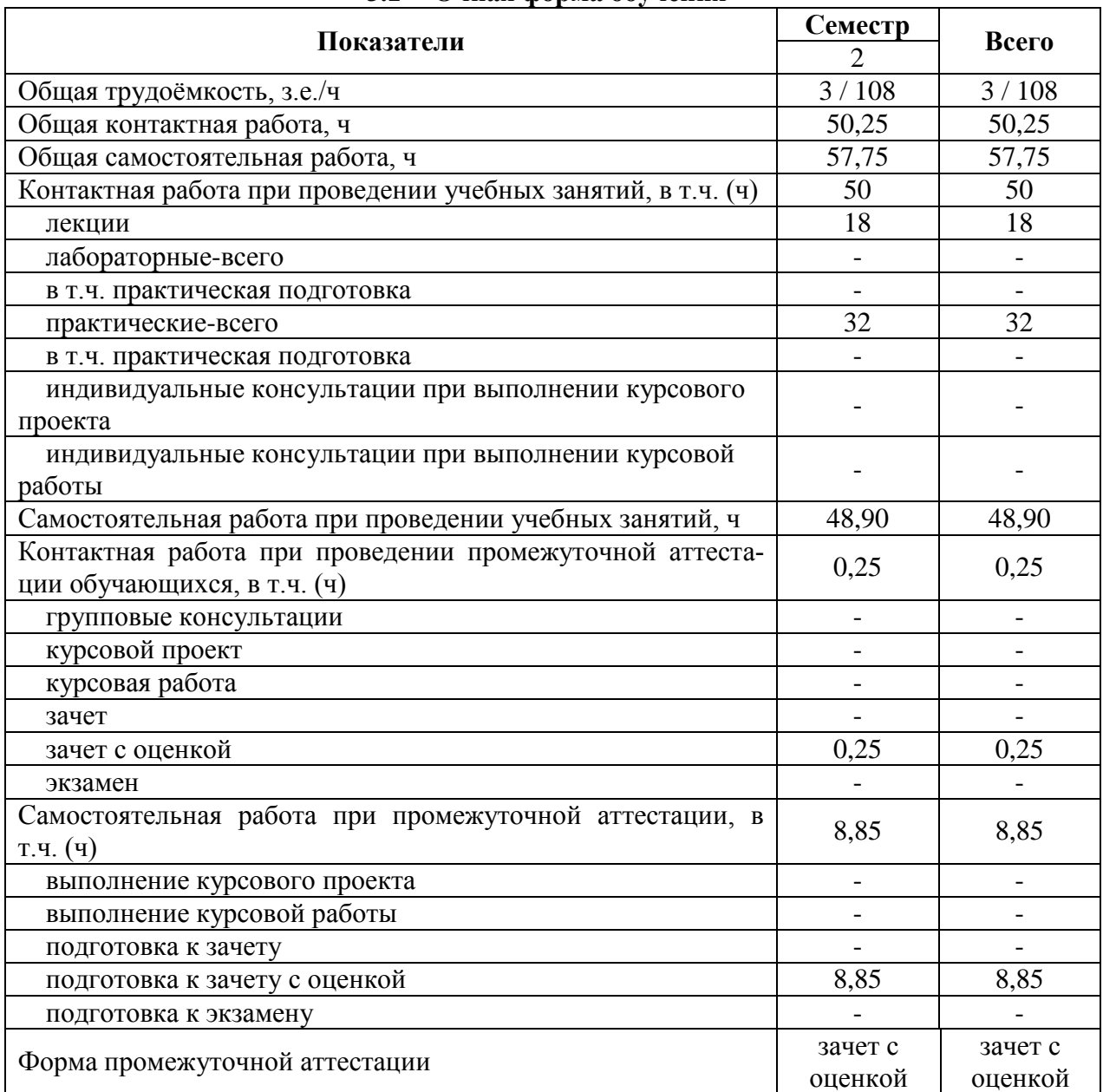

#### **3.1 Очная форма обучения**

## **3.2 Заочная форма обучения**

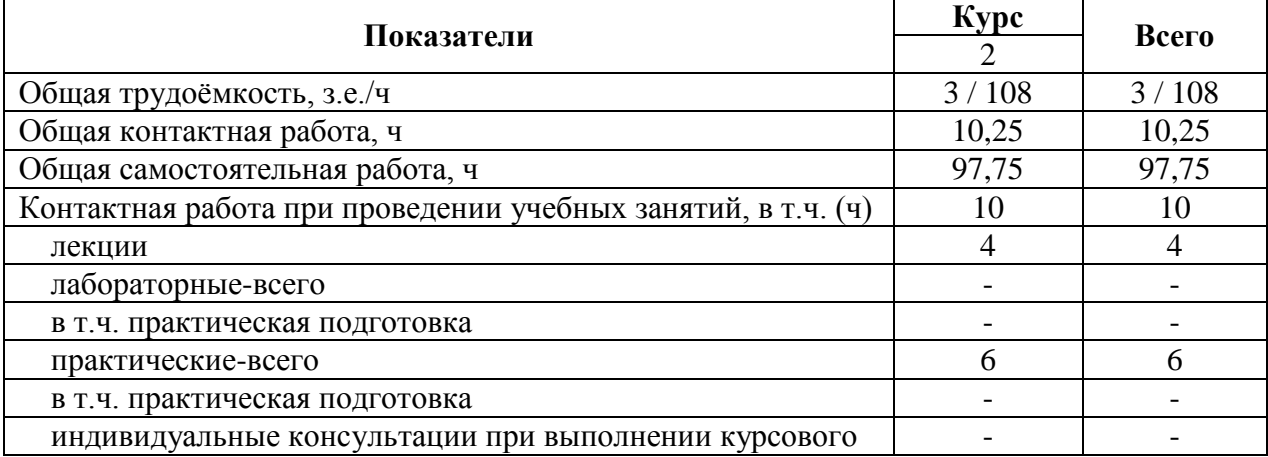

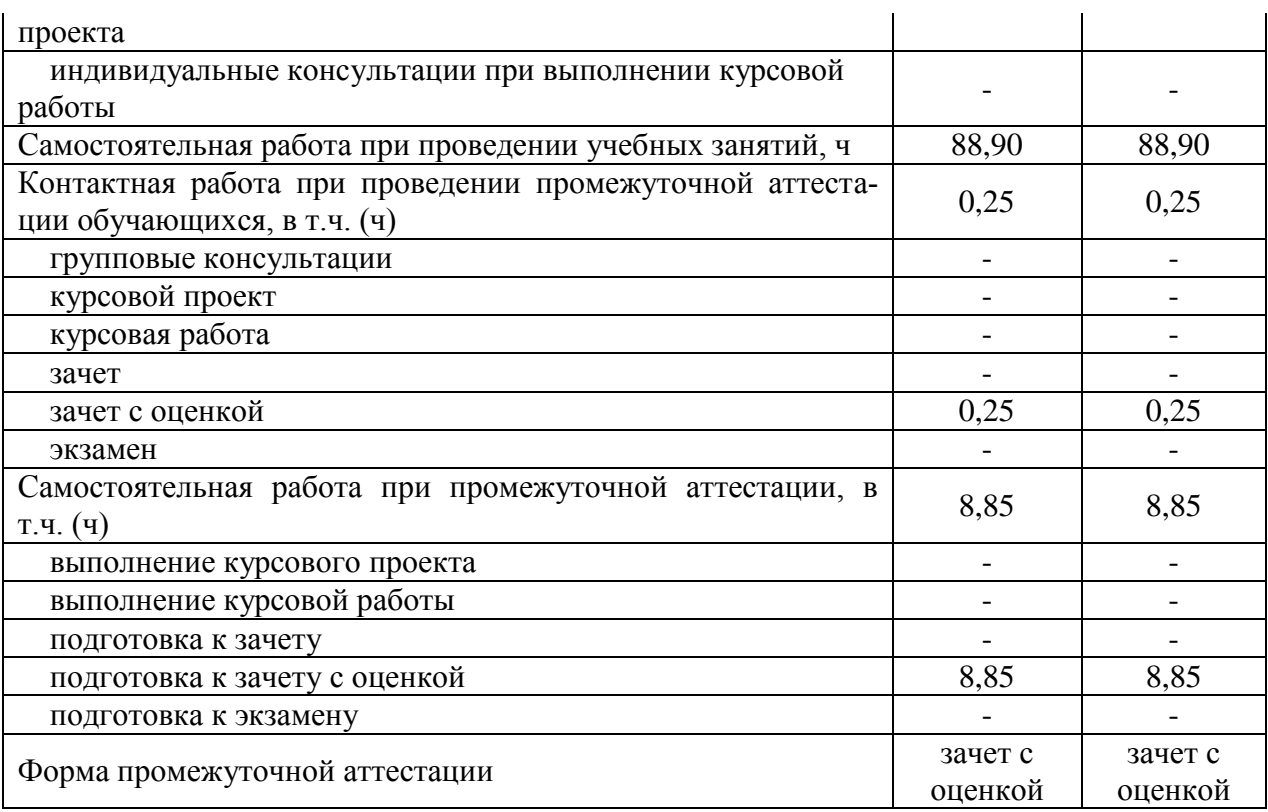

#### **4. Содержание дисциплины**

#### **4.1 Содержание дисциплины в разрезе разделов и подразделов**

#### **Раздел 1**. **Информатизация общества, цифровая экономика и системы искусственного интеллекта**

Подраздел 1.1. Развитие информационных технологий и информатизация общества. Понятие и сущность информатизации общества. Информационные технологии: эволюция, тенденции и перспективы развития. Роль, задачи и возможности информационных технологий в решении задач профессиональной деятельности. Этапы развития информационных технологий. Системы искусственного интеллекта (СИИ): этапы и направления развития СИИ, инструменты решения интеллектуальных задач.

Подраздел 1.2. Современные информационные технологии. Основные понятия и определения: данные, информация, ресурсы. Общая характеристика процессов сбора, передачи, обработки и накопления информации. Измерение и кодирование информации. Понятие информационного процесса и характеристика информационных процедур. Инструменты реализации ИТ. Классификация ИТ. Функционально-ориентированные информационные технологии, предметно-ориентированные технологии; проблемноориентированные технологии.

Подраздел 1.3. Цифровые технологии и системы искусственного интеллекта. Понятие и сущность цифровых технологий и цифровой экономики. Задачи, функции и инструменты реализации цифровых технологий Цифровые платформы и экосистемы. Системы искусственного интеллекта (СИИ): этапы и направления развития СИИ, инструменты решения интеллектуальных задач.

#### **Раздел 2. Средства реализации информационных технологий**

Подраздел 2.1. Техническое и программное обеспечение реализации информационных процессов. Принципы работы компьютера. Архитектура компьютера. Эволюция компьютерного аппаратного обеспечения. Классификация, характеристики, назначение программного обеспечения. Программное обеспечение ЭВМ. Тенденции в развитии программного обеспечения.

Подраздел 2.2. Основы компьютерных и сетевых технологий. Виды компьютерных технологий. Инструментарий решения функциональной задачи обработки теста (текстовые редакторы, средства сканирования, программы распознавания текста и т.д.). Инструментарий решения функциональной задачи обработки экономической информации. Информационные технологии презентационной графики. Локальные и глобальные сети. Общие сведения о компьютерных сетях. Аппаратные компоненты сети. Программное обеспечение компьютерных сетей. Сведения об Интернете. Организация сети Интернет. Сервисы Интернет. Облачные технологии.

Подраздел 2.3. Основы информационной безопасности. Понятие и основные виды компьютерных преступлений. Предупреждение компьютерных преступлений. Защита информации в компьютерных сетях. Защита экономической информации в ИС.

#### **Раздел 3. Цифровые технологии в АПК**

Подраздел 3.1. Общие понятия о системе точного земледелия. Понятие и перспективы внедрения систем точного земледелия. Базовые технологии систем точного земледелия.

Подраздел. 3.2. Спутниковая навигационная система: назначение, принцип действия и классификация спутниковых навигационных систем.

Подраздел. 3.3. Географические информационные системы: Основные элементы, назначение и использование географических информационных систем.

Подраздел. 3.4. Системы автоматического вождения агрегатов: Технические характеристики, назначение, режимы работы и правила эксплуатации аппаратных систем навигации и автопилотирования сельскохозяйственной техники. Назначение и виды систем автоматического вождения агрегатов. Основные элементы системы автоматического вождения и их назначение.

Подраздел. 3.5. Системы дифференцированного внесения материалов: Назначение, виды систем дифференцированного внесения материалов. Устройство и принцип работы системы для дифференцированного внесения минеральных удобрений.

Подраздел. 3.6. Информационные технологии для мониторинга работы агрегатов: Назначение, принцип работы систем мониторинга работы агрегатов. Технические характеристики, назначение, режимы работы и правила эксплуатации мониторинга сельскохозяйственной техники. Назначение и состав оборудования для реализации систем мониторинга работы агрегатов.

Подраздел. 3.7. Автоматизированные системы контроля и учета ресурсов сельскохозяйственных предприятий. Умный сад. Умное поле. Умная ферма. Умная теплица. Умное землепользование. Платформа «АгроСигнал. Управление».

#### **4.2 Распределение контактной и самостоятельной работы при подготовке к занятиям по подразделам**

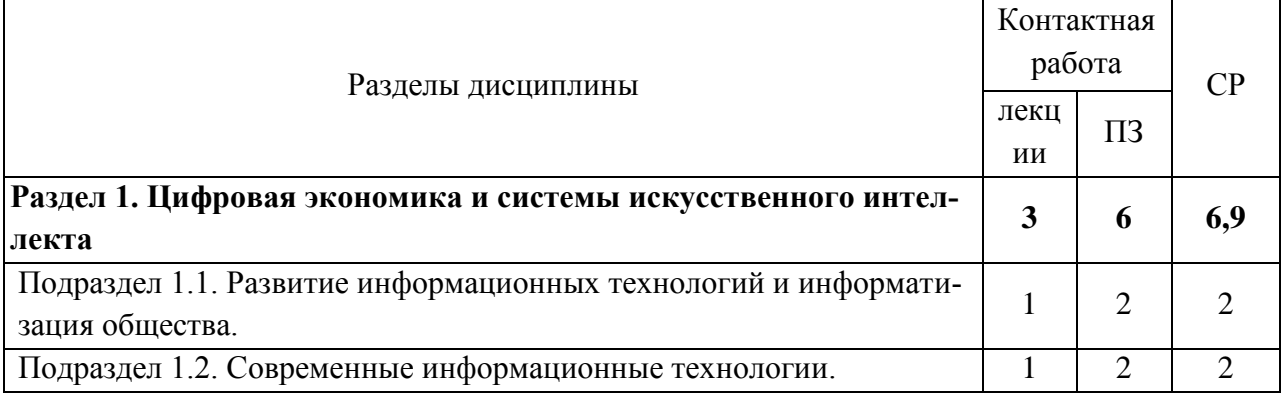

#### 4.2.1. Очная форма обучения

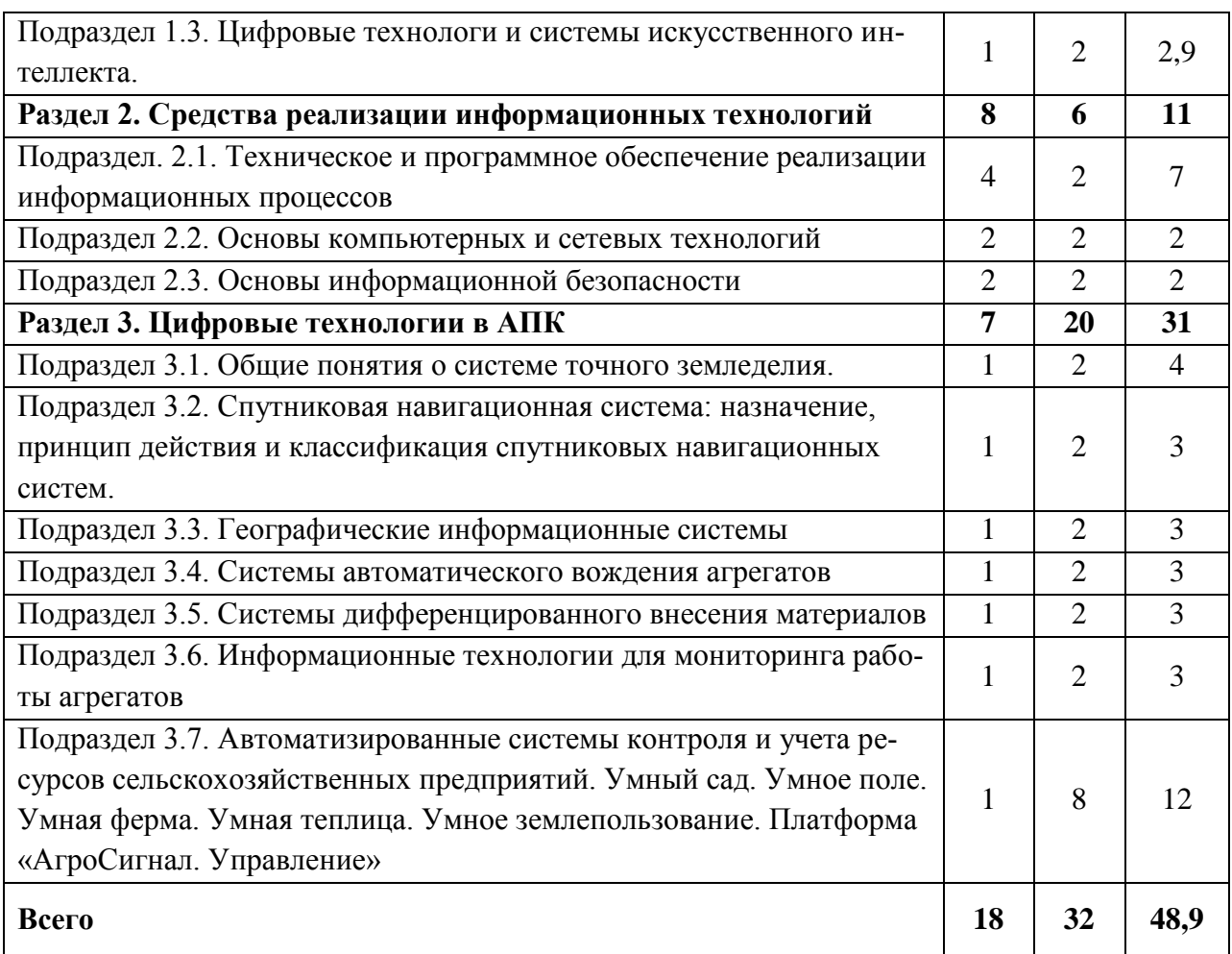

4.2.2. Очно-заочная форма обучения

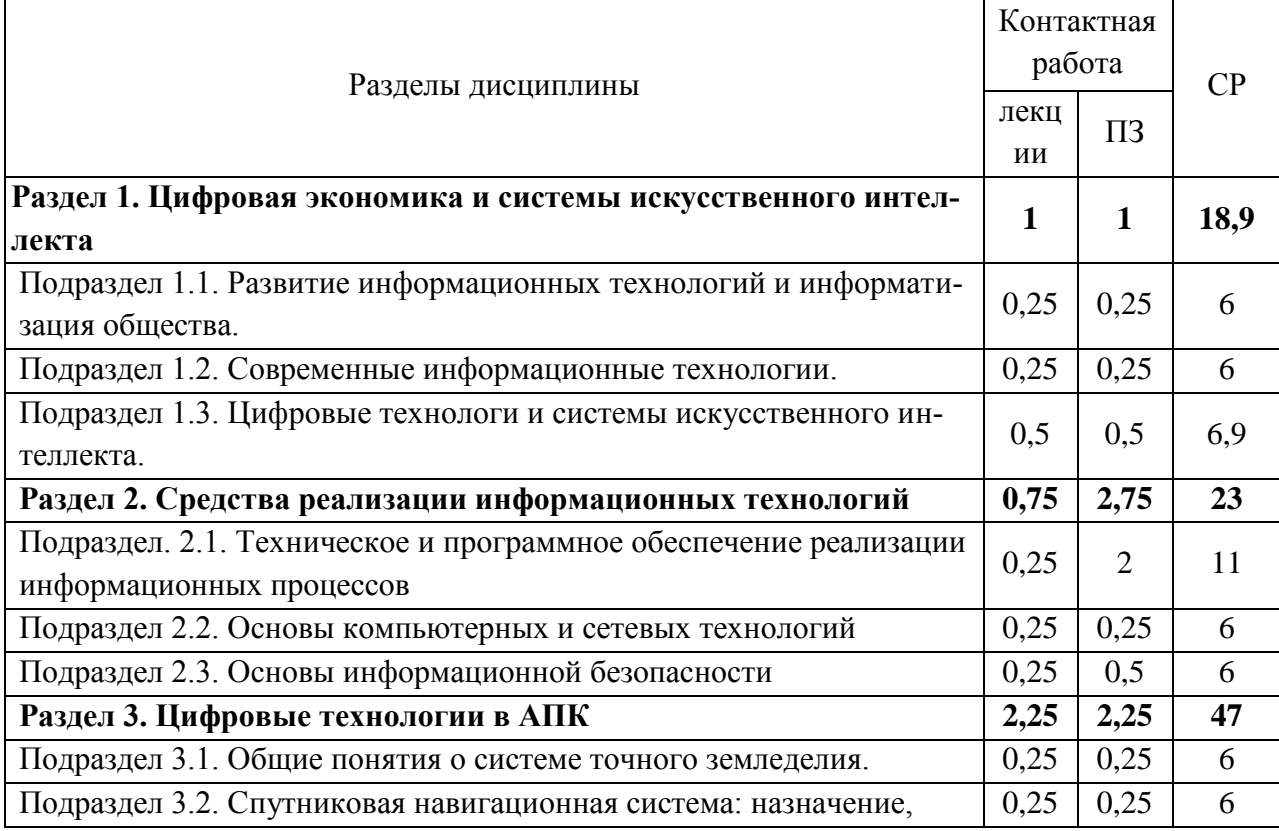

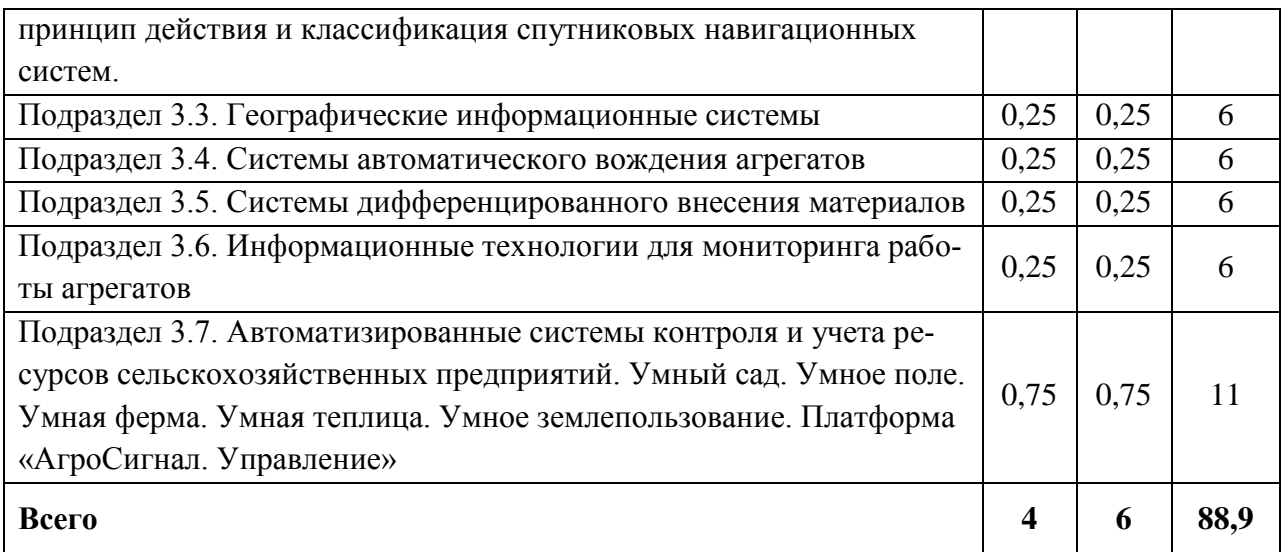

#### **4.3 Перечень тем и учебно-методического обеспечения для самостоятельной работы обучающихся**

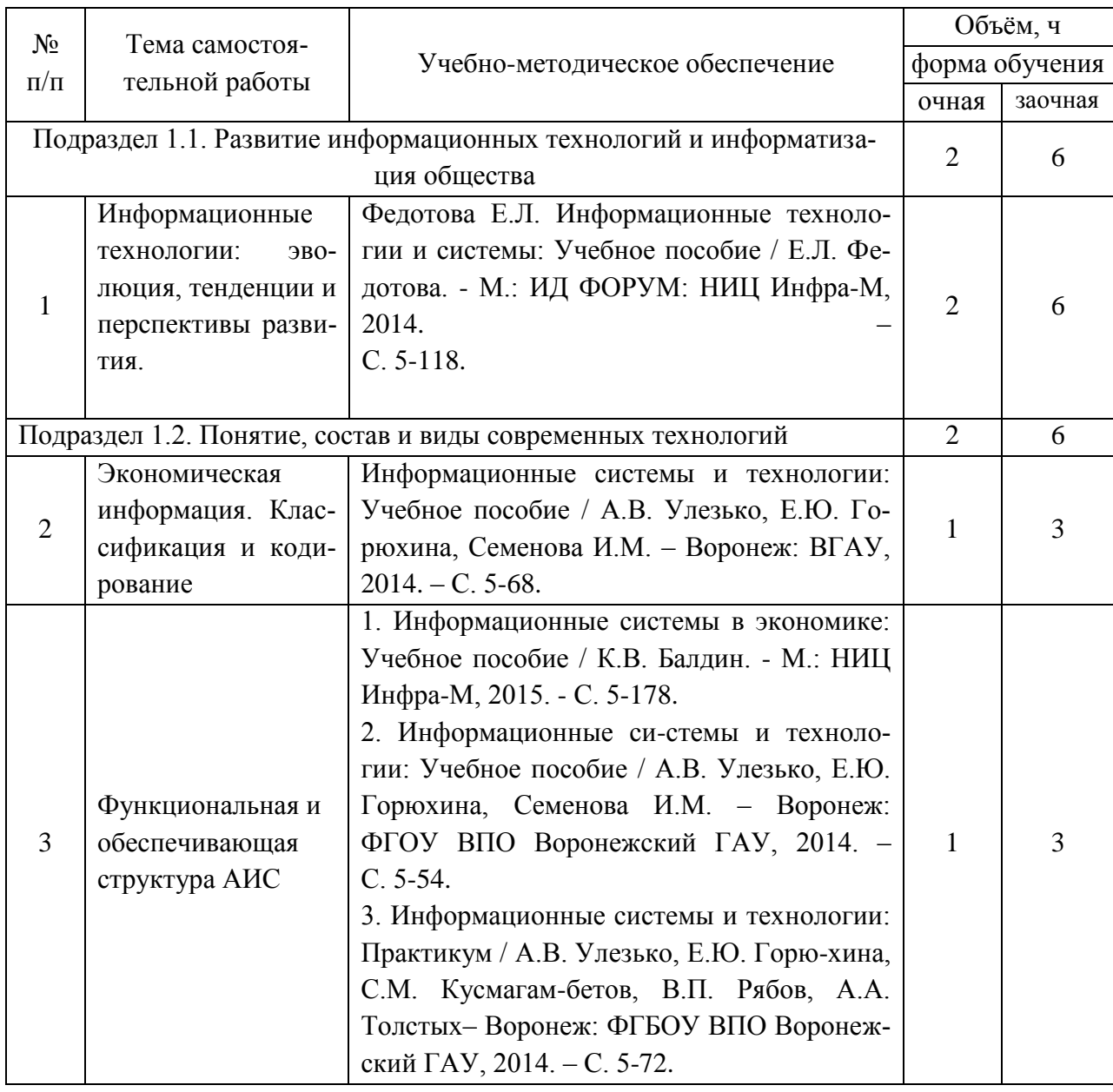

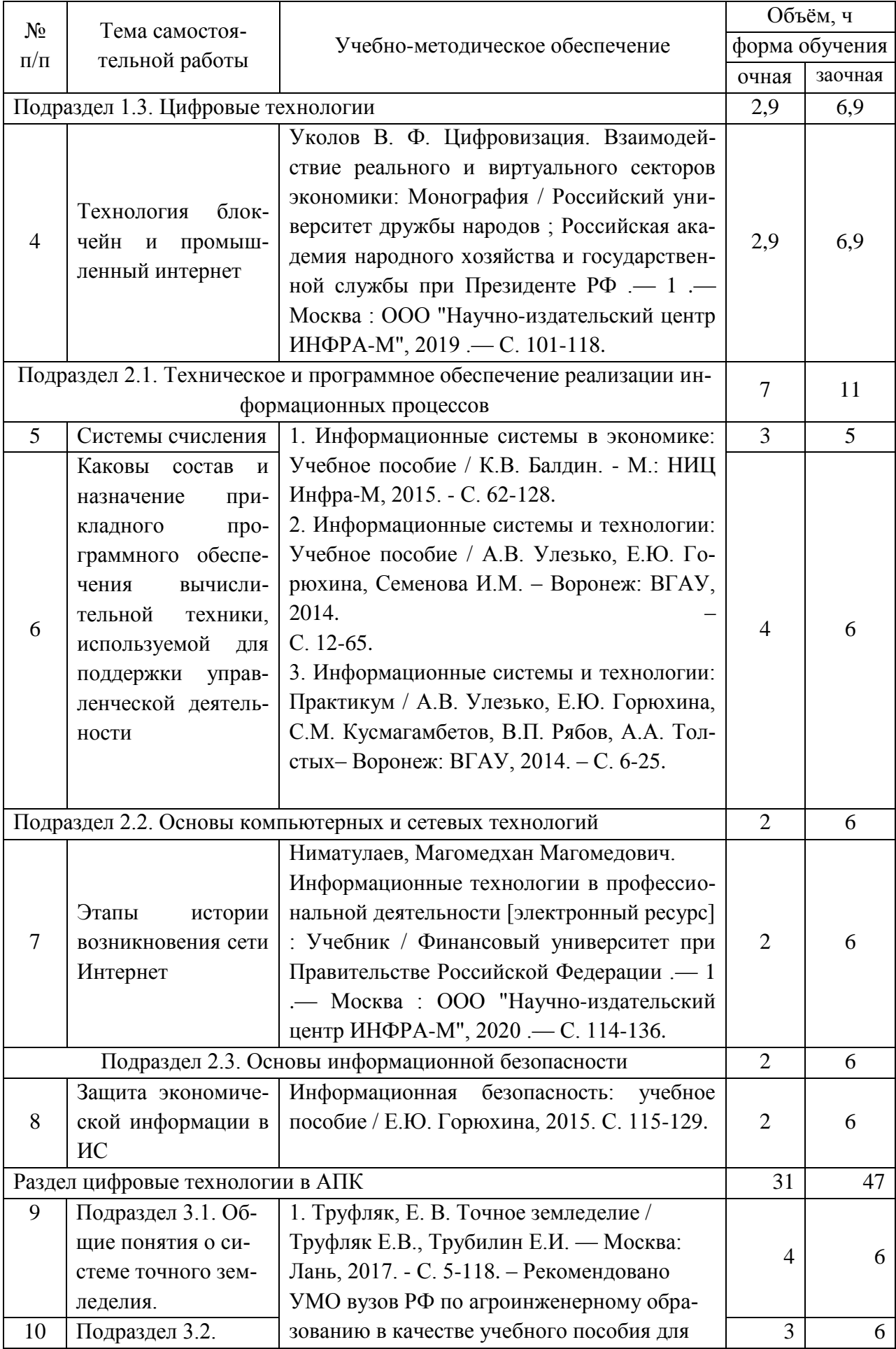

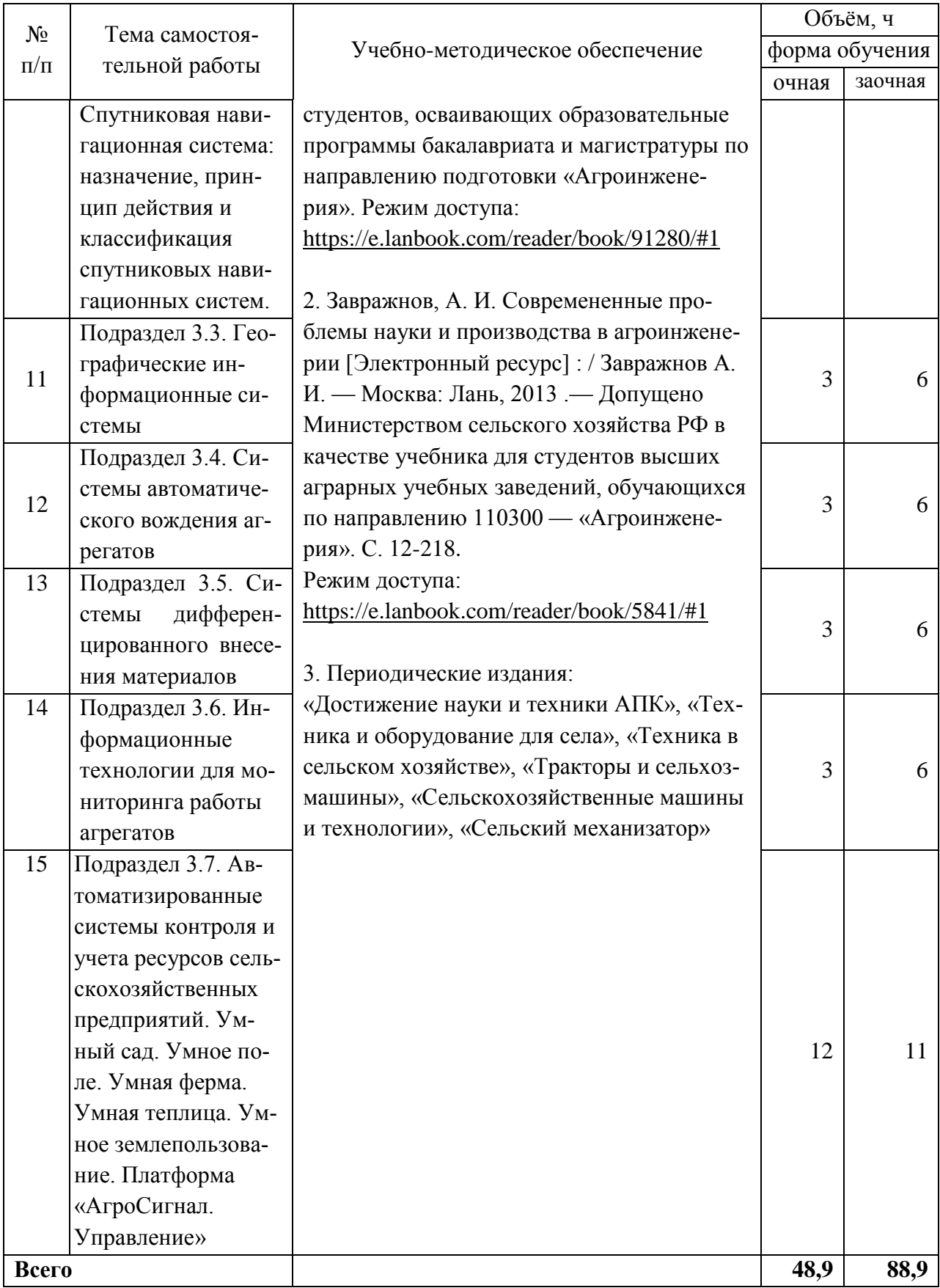

# **5. Фонд оценочных средств для проведения промежуточной аттестации и текущего контроля**

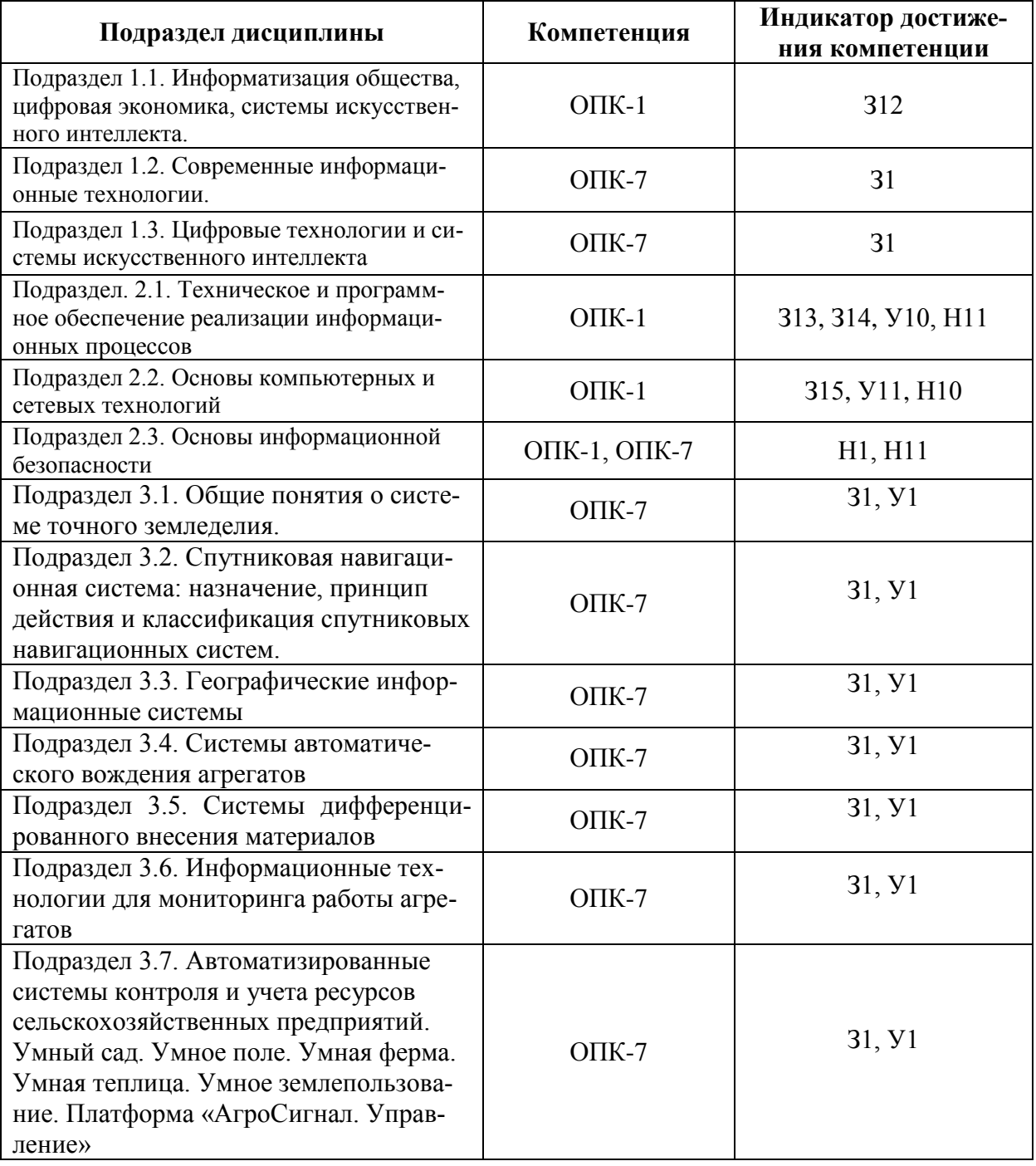

## **5.1 Этапы формирования компетенций**

#### **5.2 Шкалы и критерии оценивания достижения компетенций**

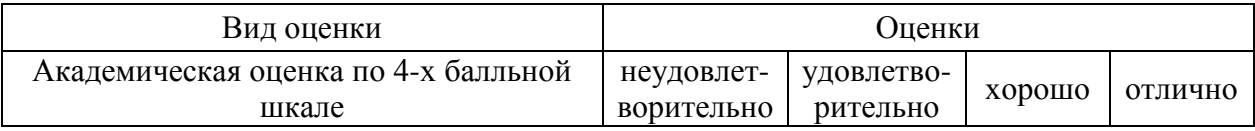

#### **5.2.1. Шкалы оценивания достижения компетенций**

#### **5.2.2. Критерии оценивания достижения компетенций**

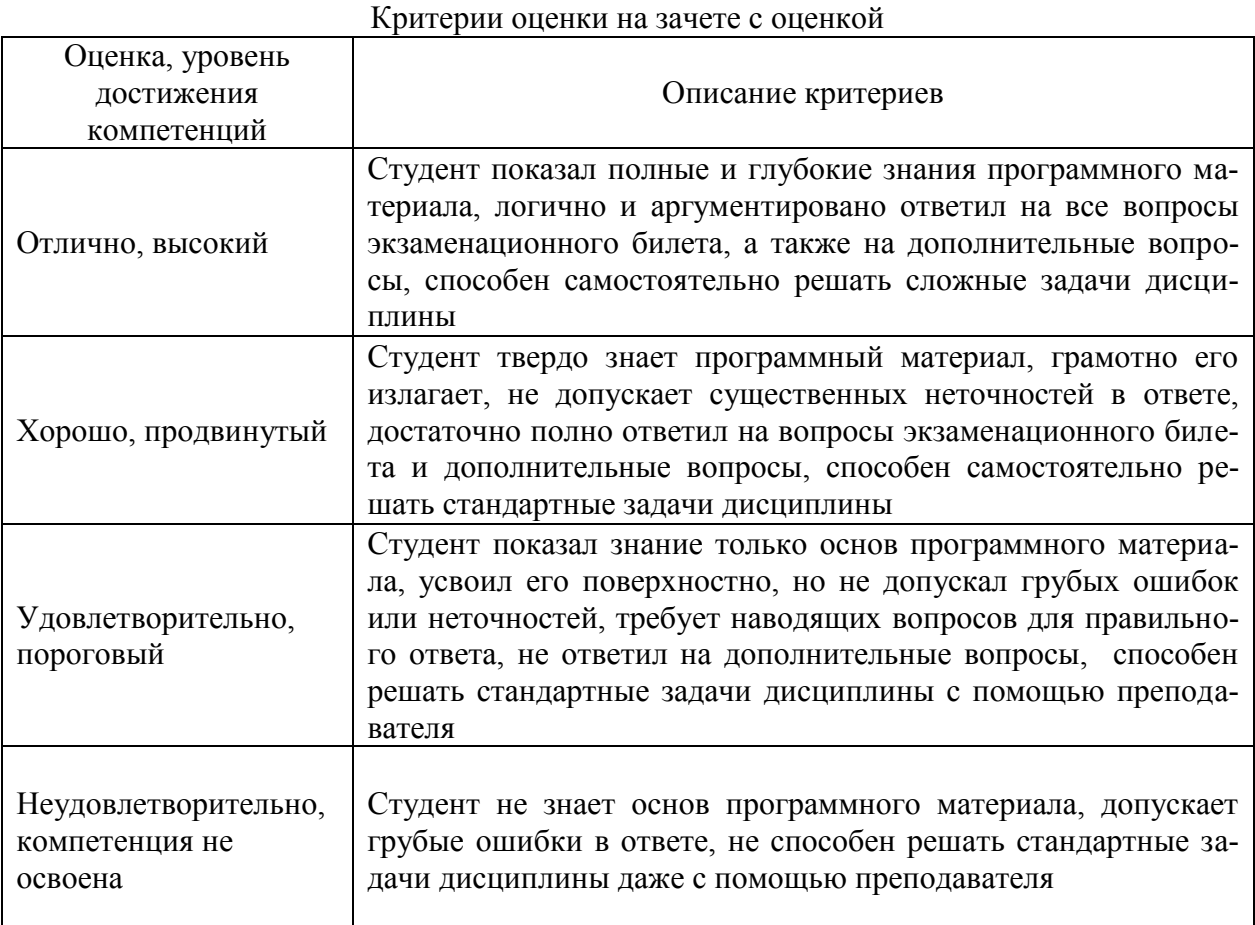

## Критерии оценки тестов

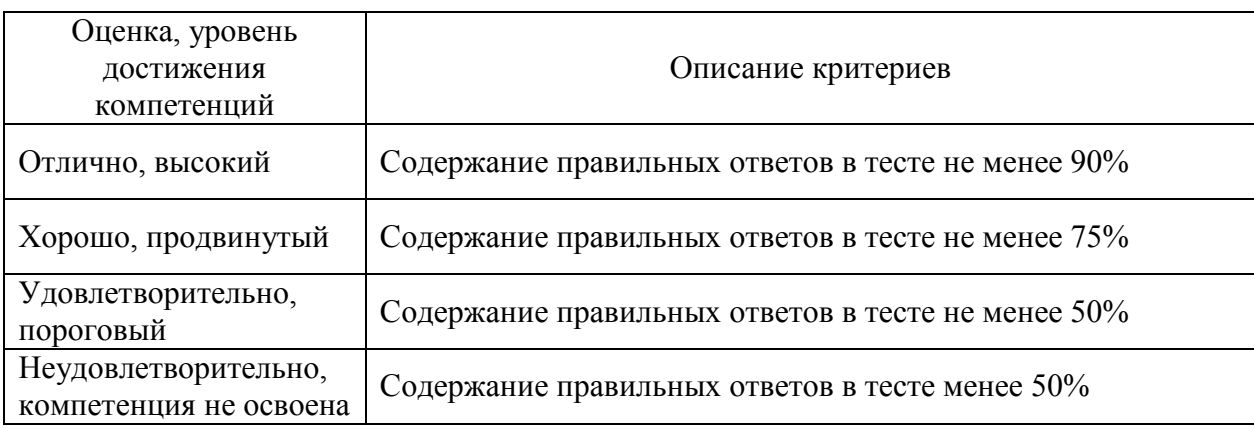

### Критерии оценки устного опроса

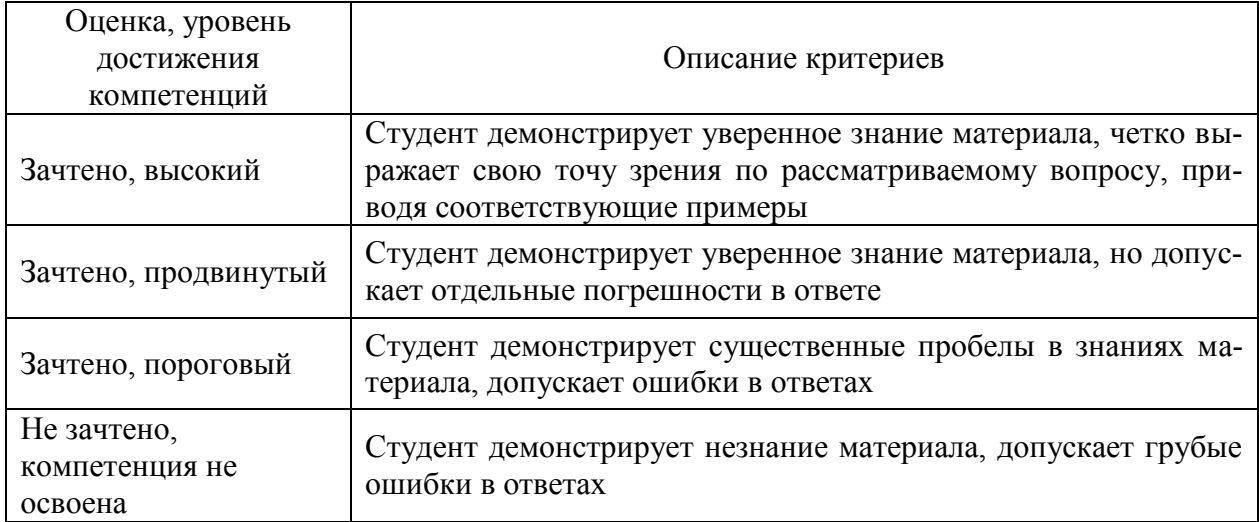

#### Критерии оценки решения задач

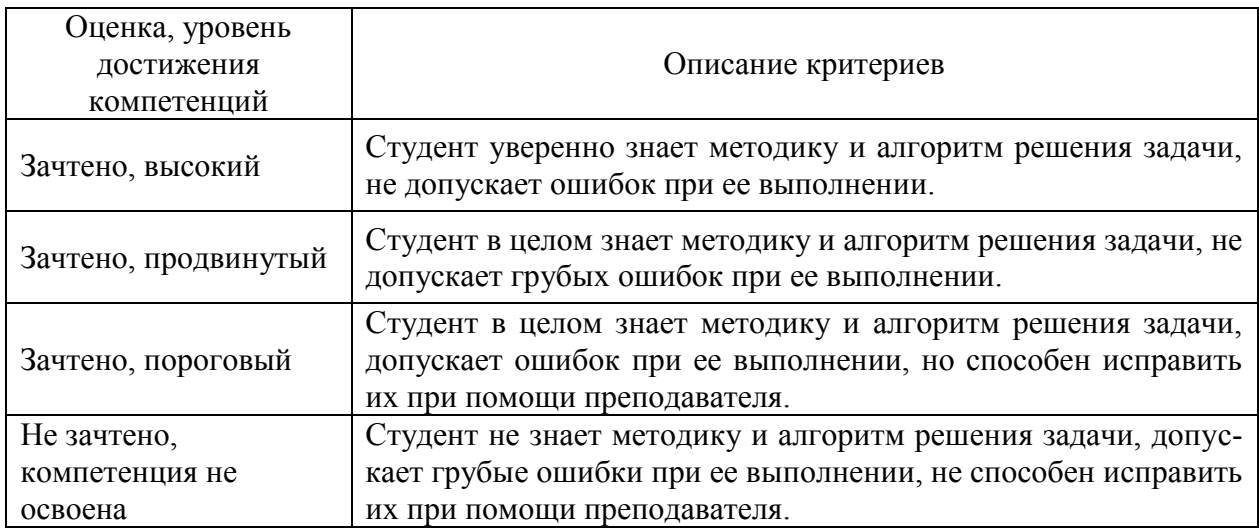

#### **5.3 Материалы для оценки достижения компетенций**

#### **5.3.1. Оценочные материалы промежуточной аттестации**

### **5.3.1.1. Вопросы к экзамену**

Не предусмотрены

#### **5.3.1.2. Задачи к экзамену**

Не предусмотрены

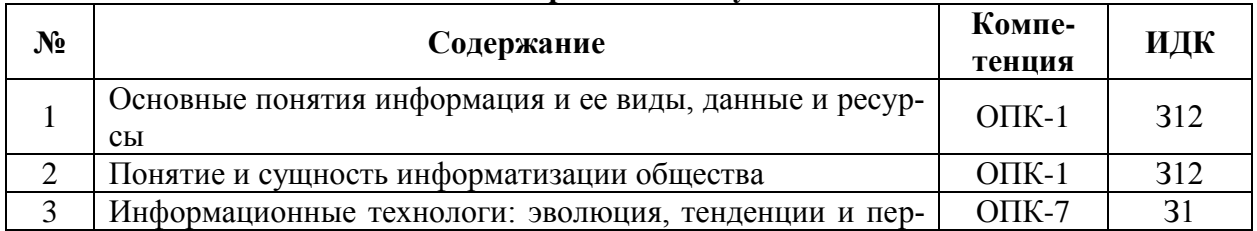

#### **5.3.1.3. Вопросы к зачету с оценкой**

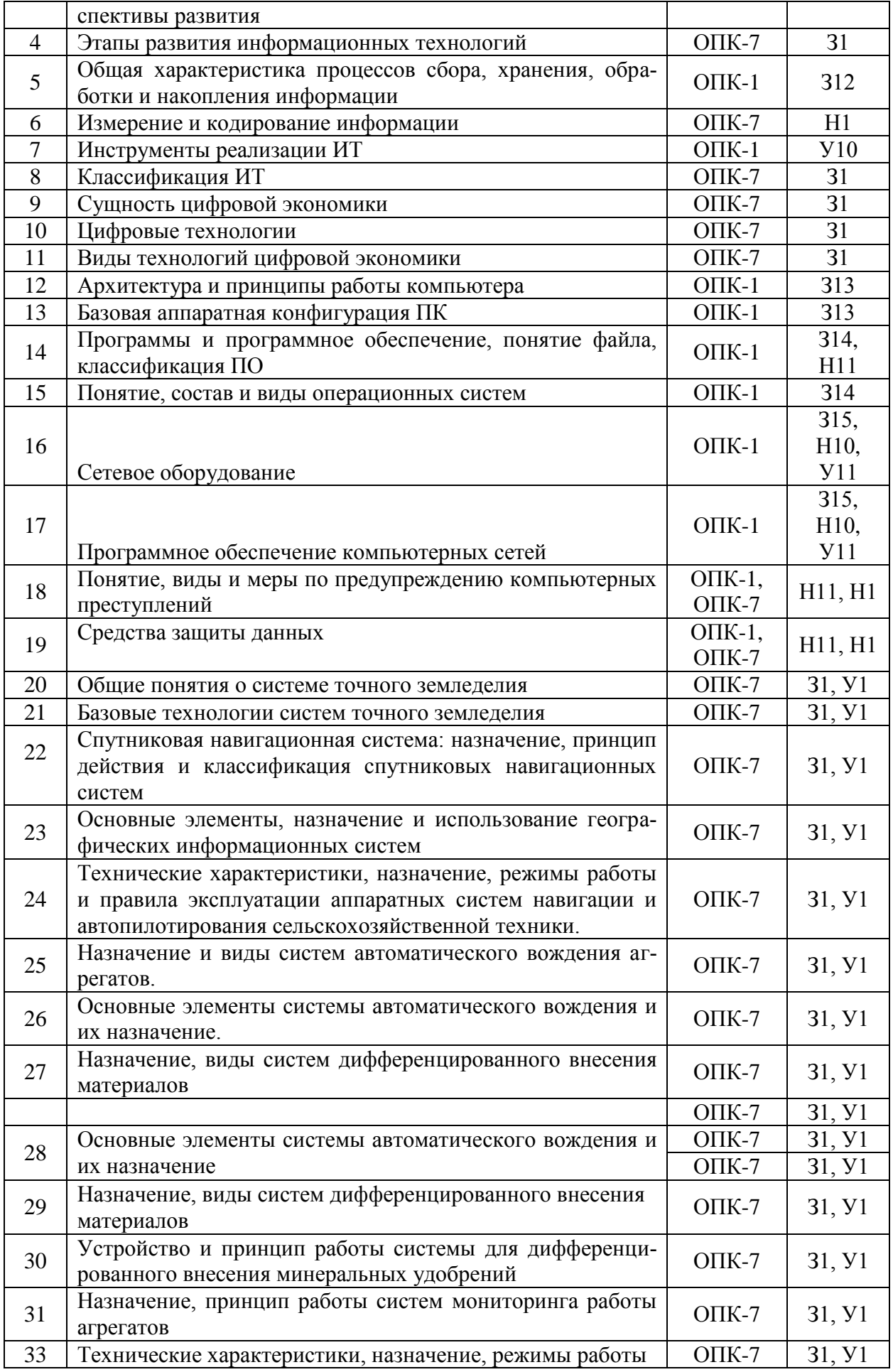

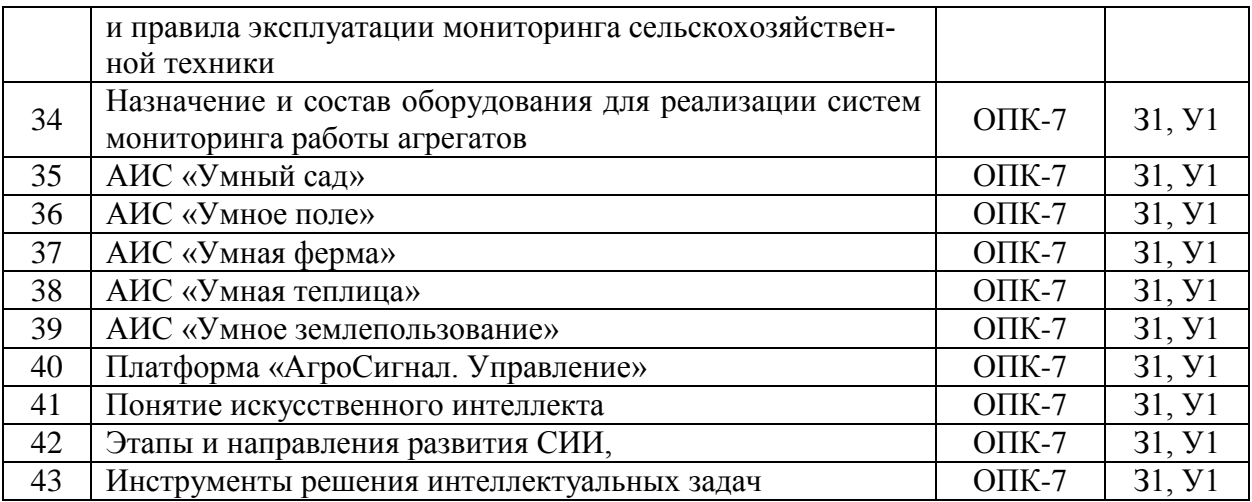

## 5.3.1.5. Задачи к зачету

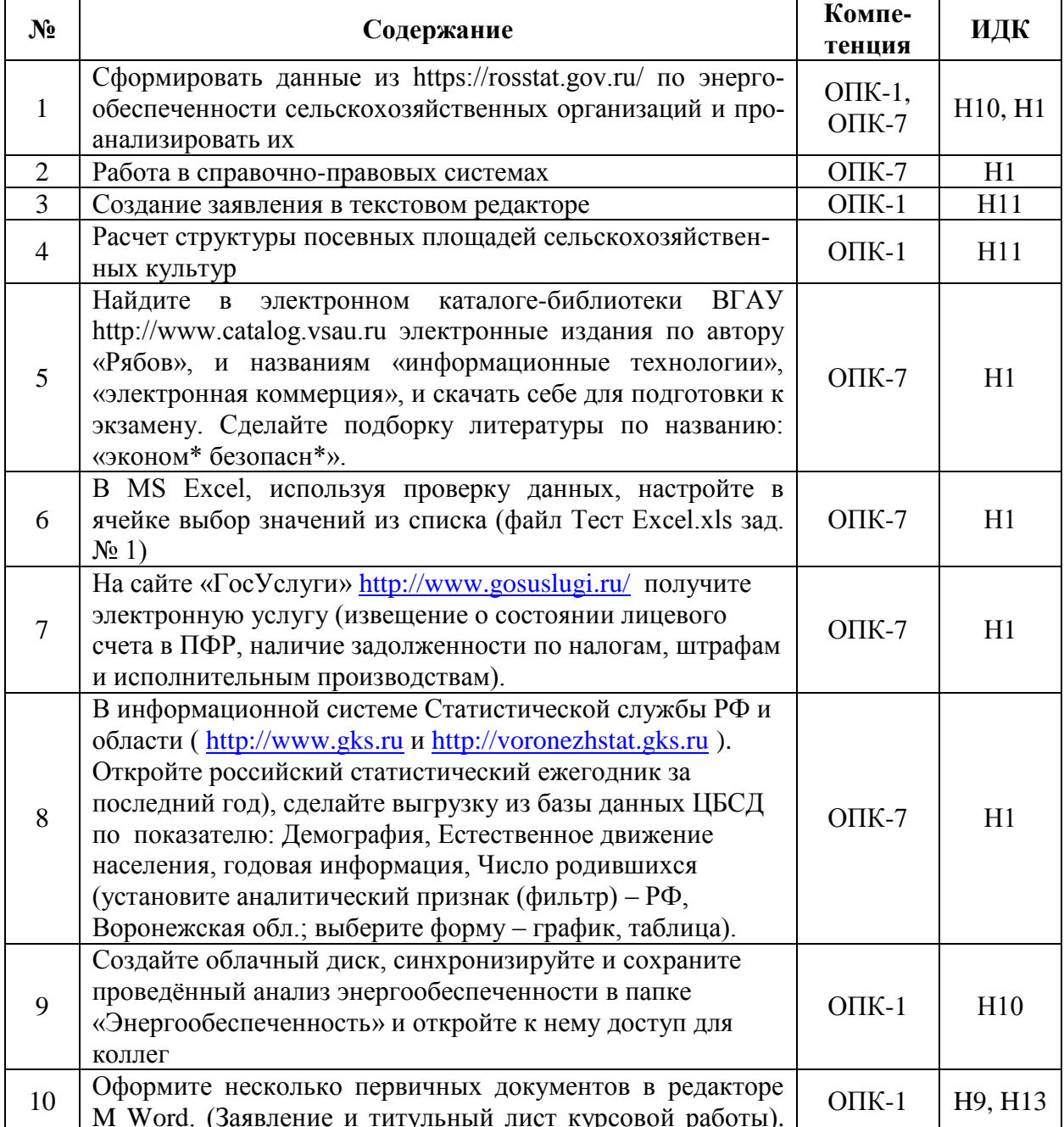

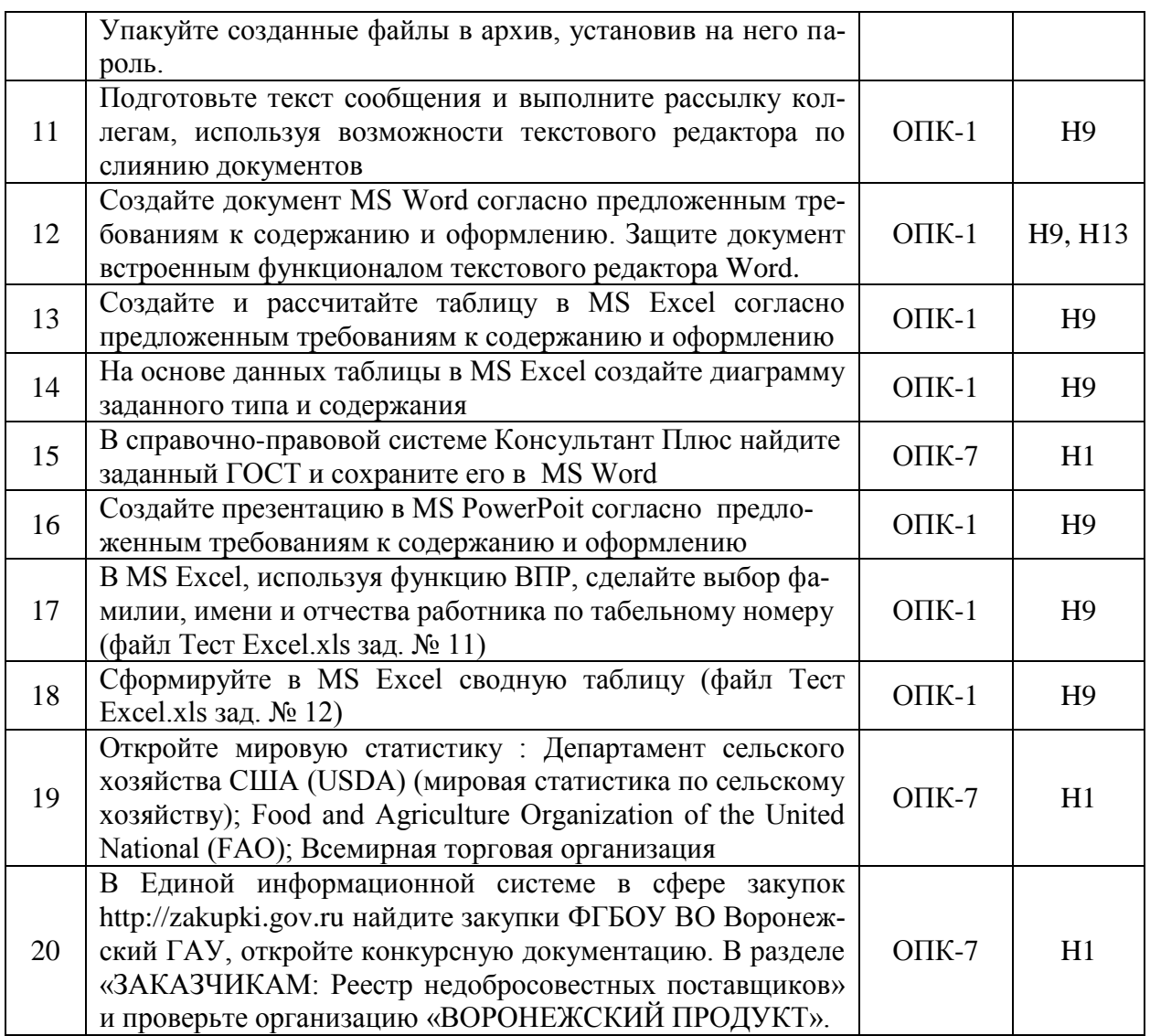

## 5.3.1.5. Вопросы к зачету

Не предусмотрены

## 5.3.2. Оценочные материалы текущего контроля

## 5.3.2.1. Вопросы тестов

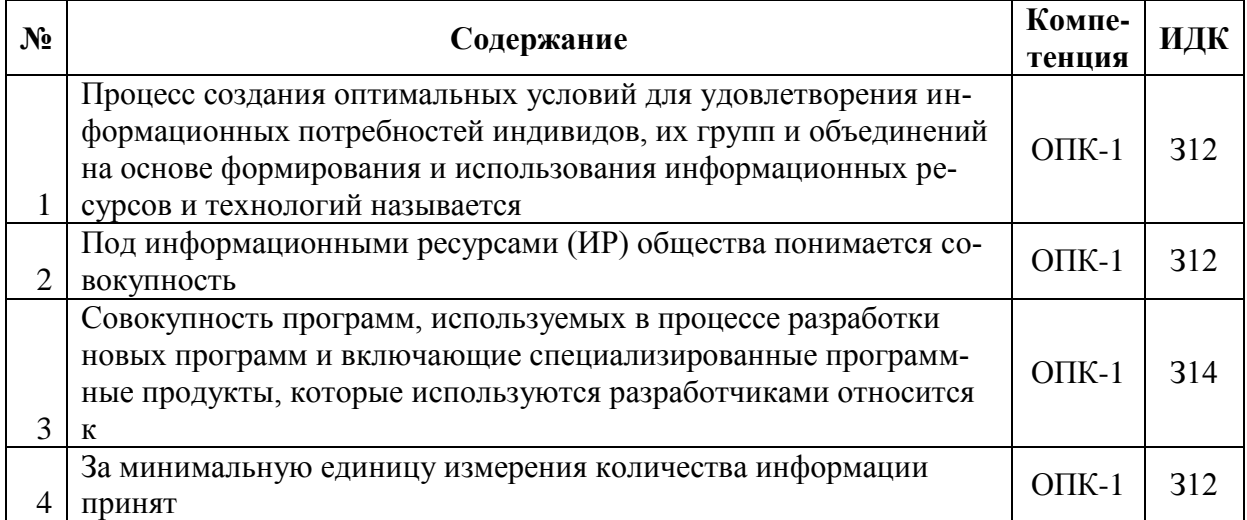

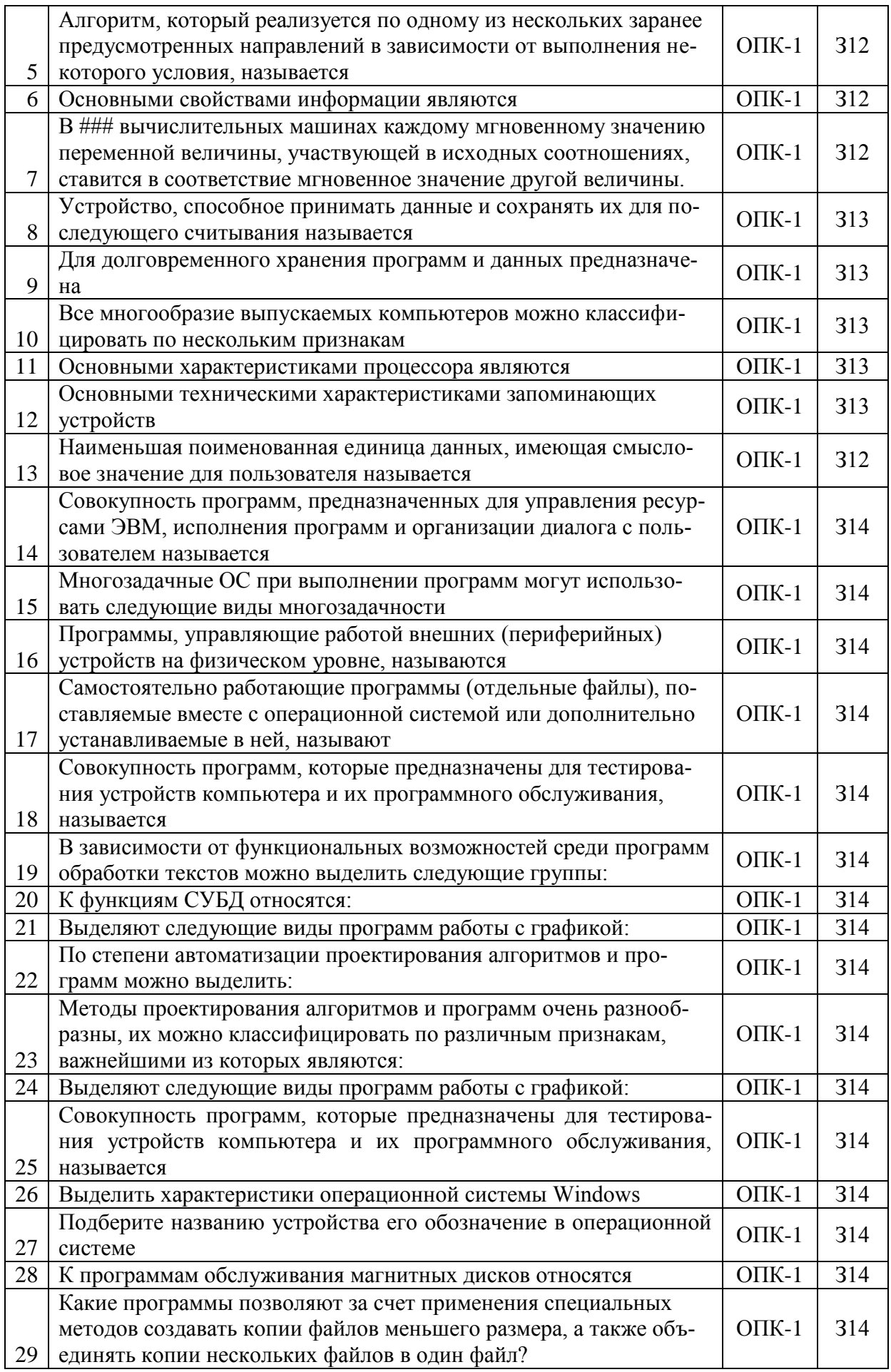

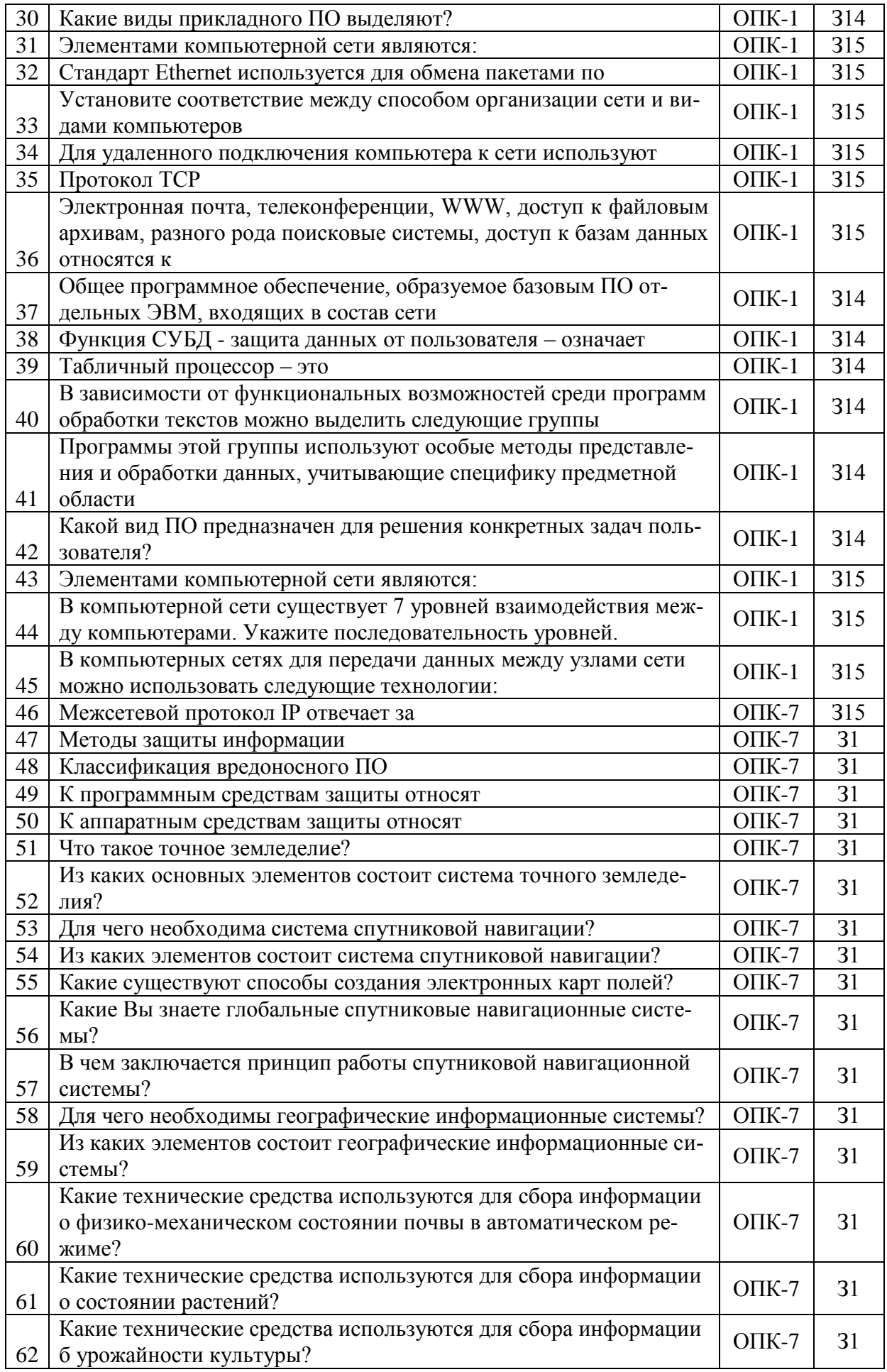

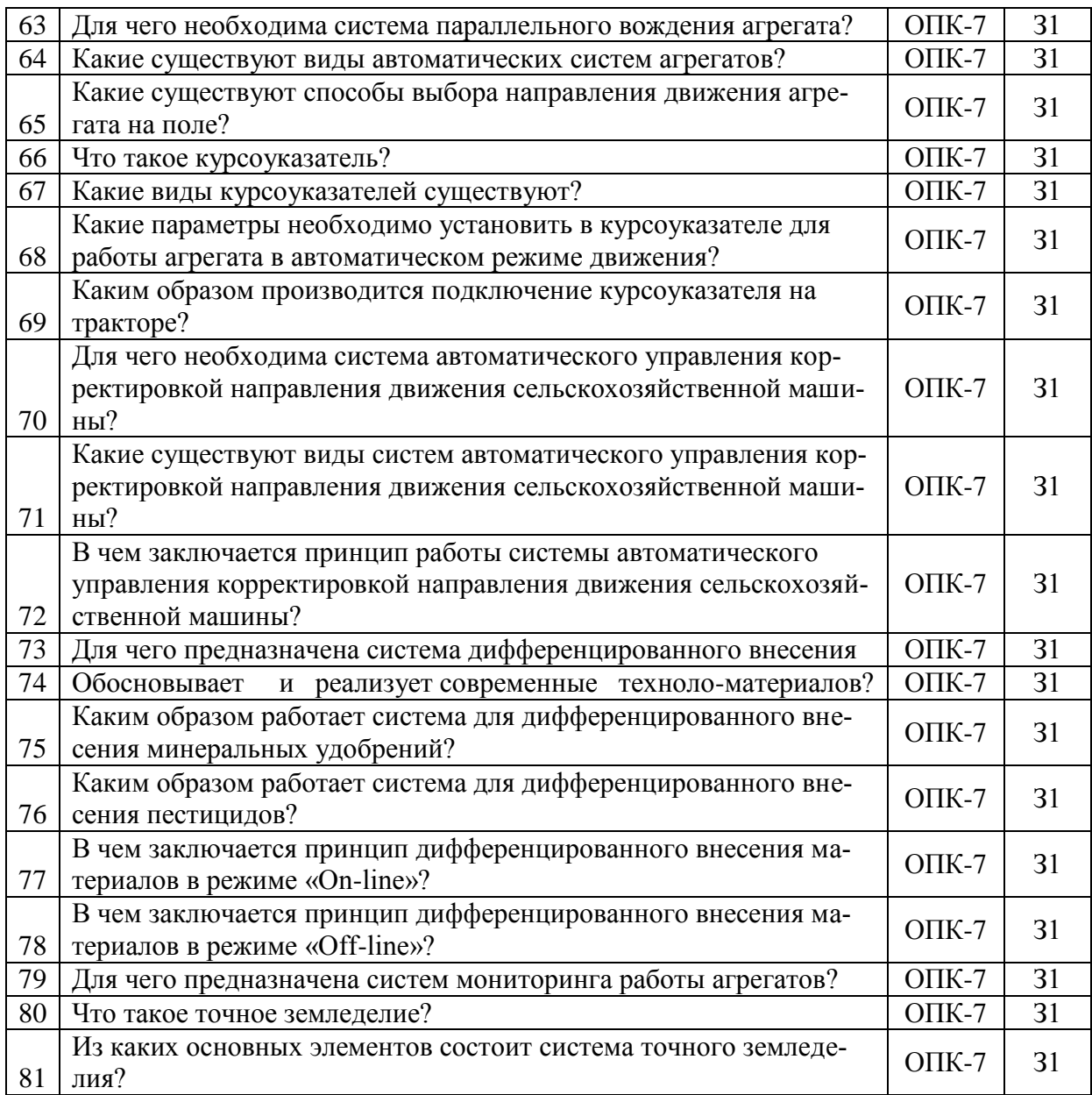

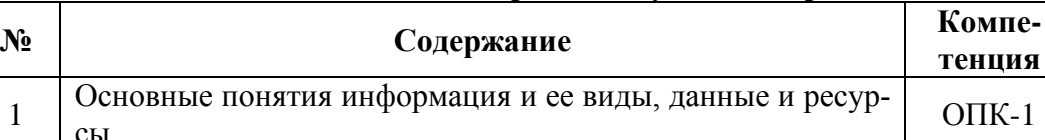

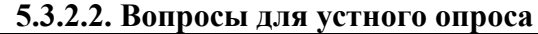

**ИДК**

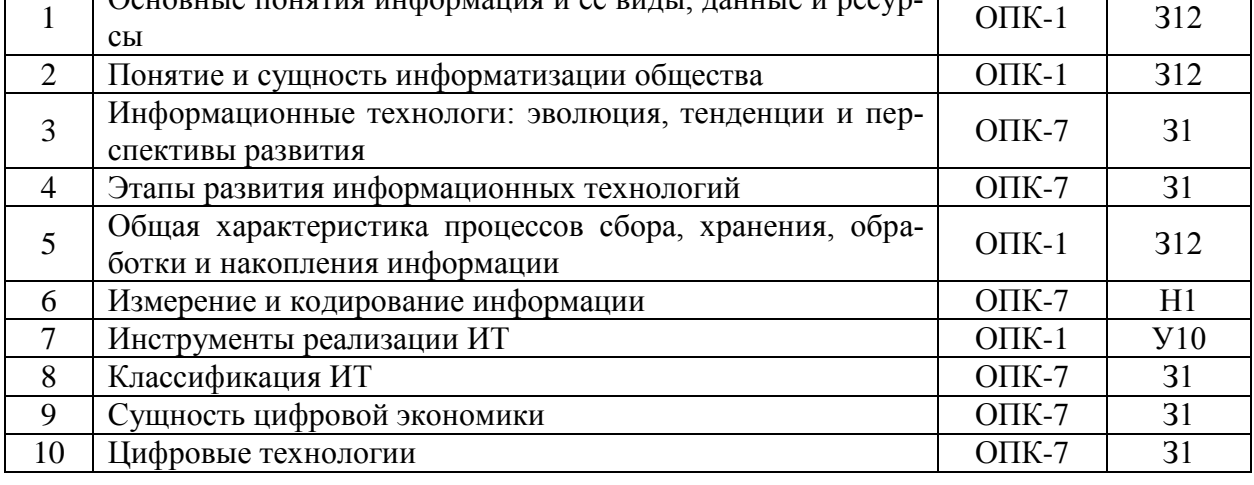

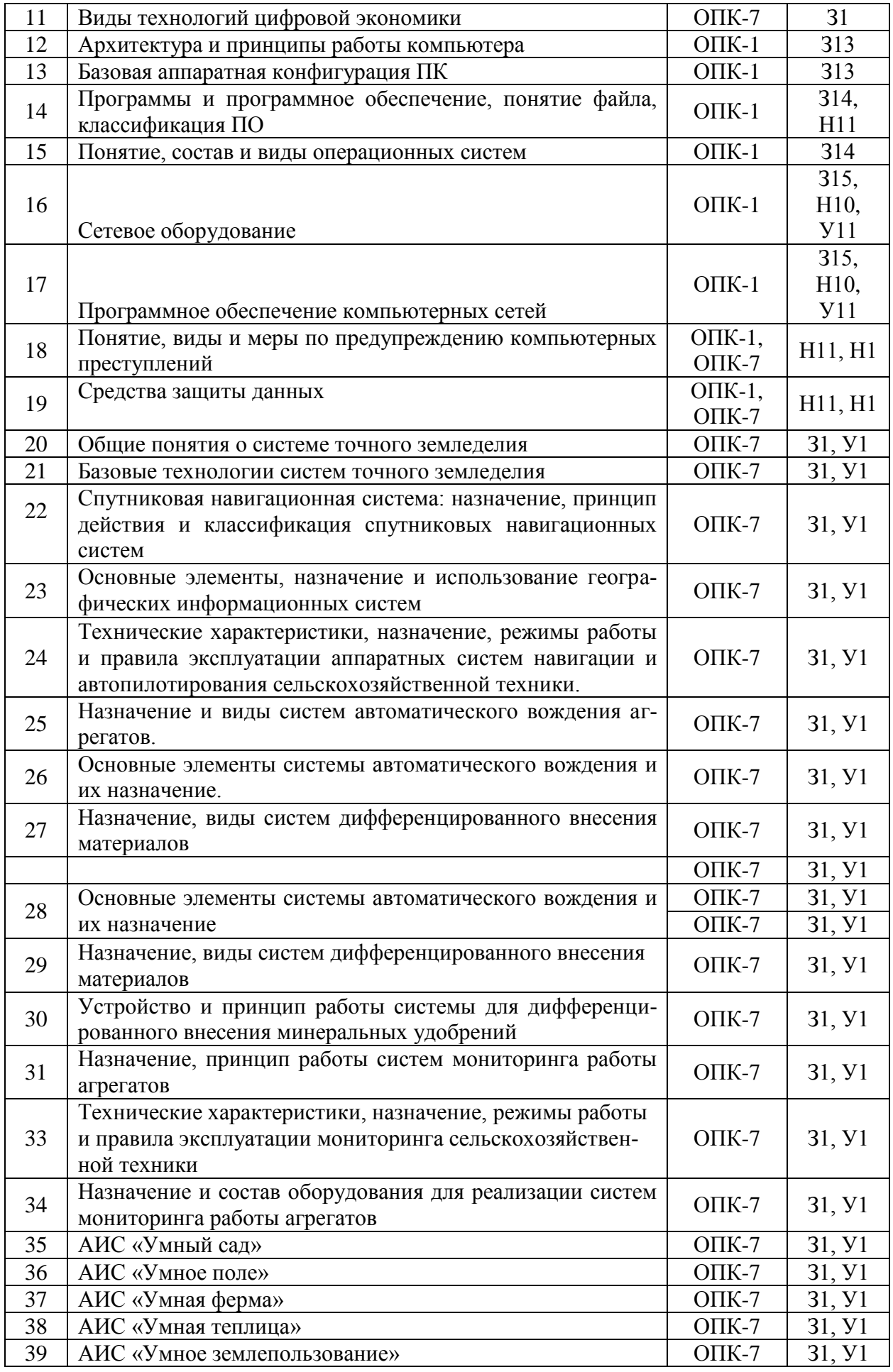

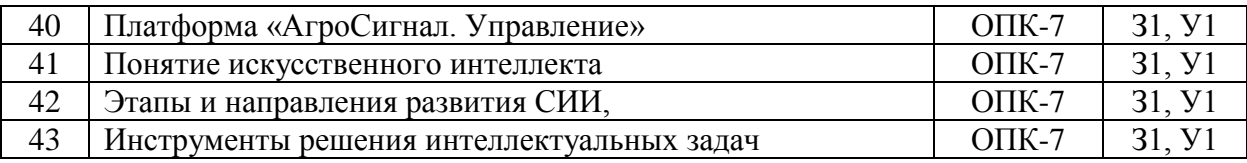

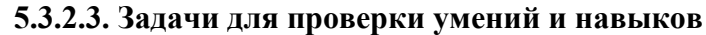

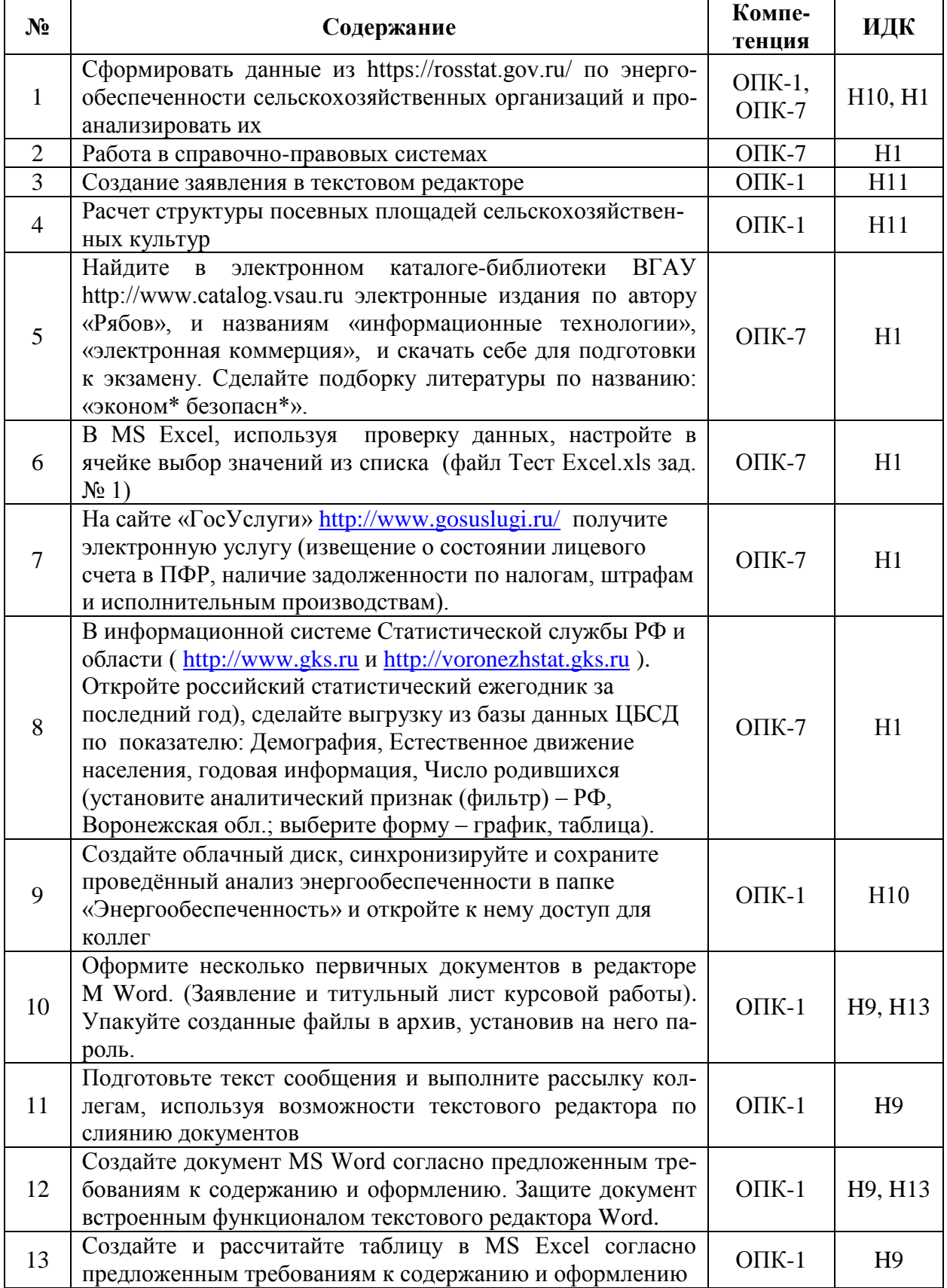

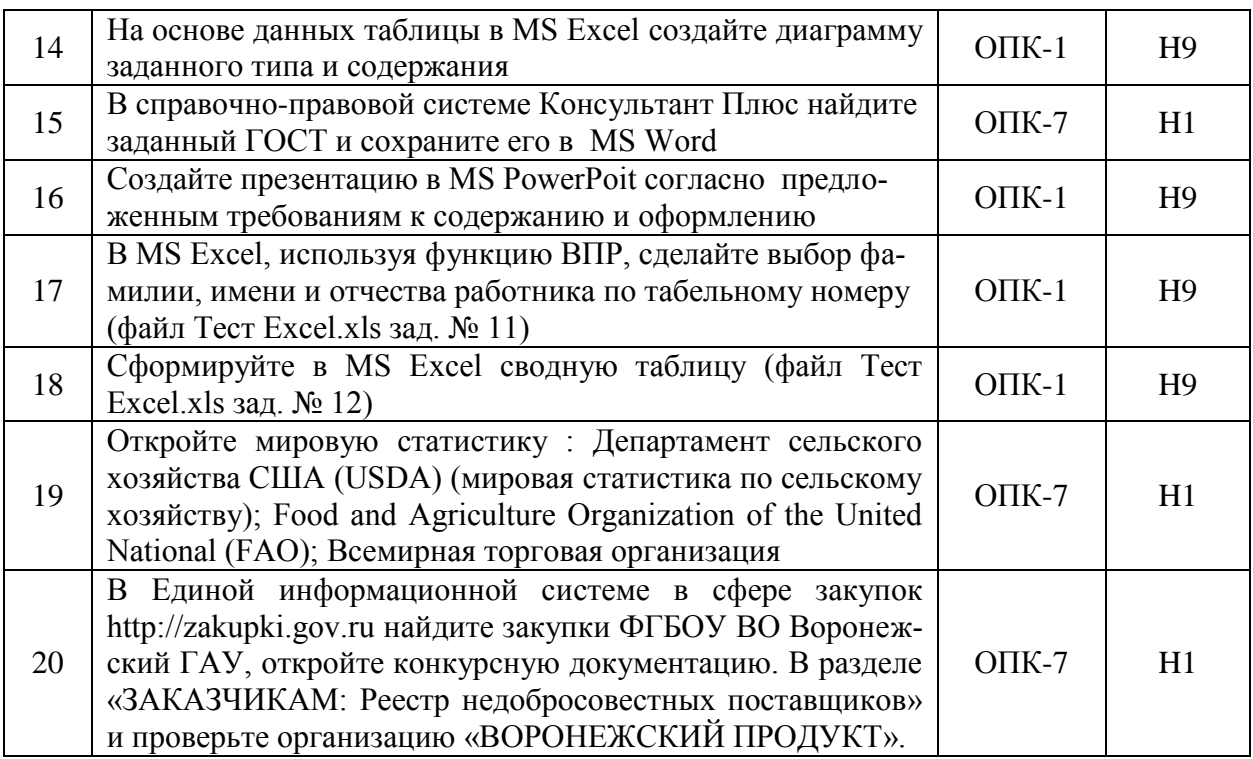

5.3.2.4. Перечень тем рефератов, контрольных, расчетно-графических работ Не предусмотрены

5.3.2.5. Вопросы для контрольной (расчетно-графической) работы Не предусмотрены

#### 5.4 Система оценивания достижения компетенций

#### 5.4.1. Оценка достижения компетенций в ходе промежуточной аттестации

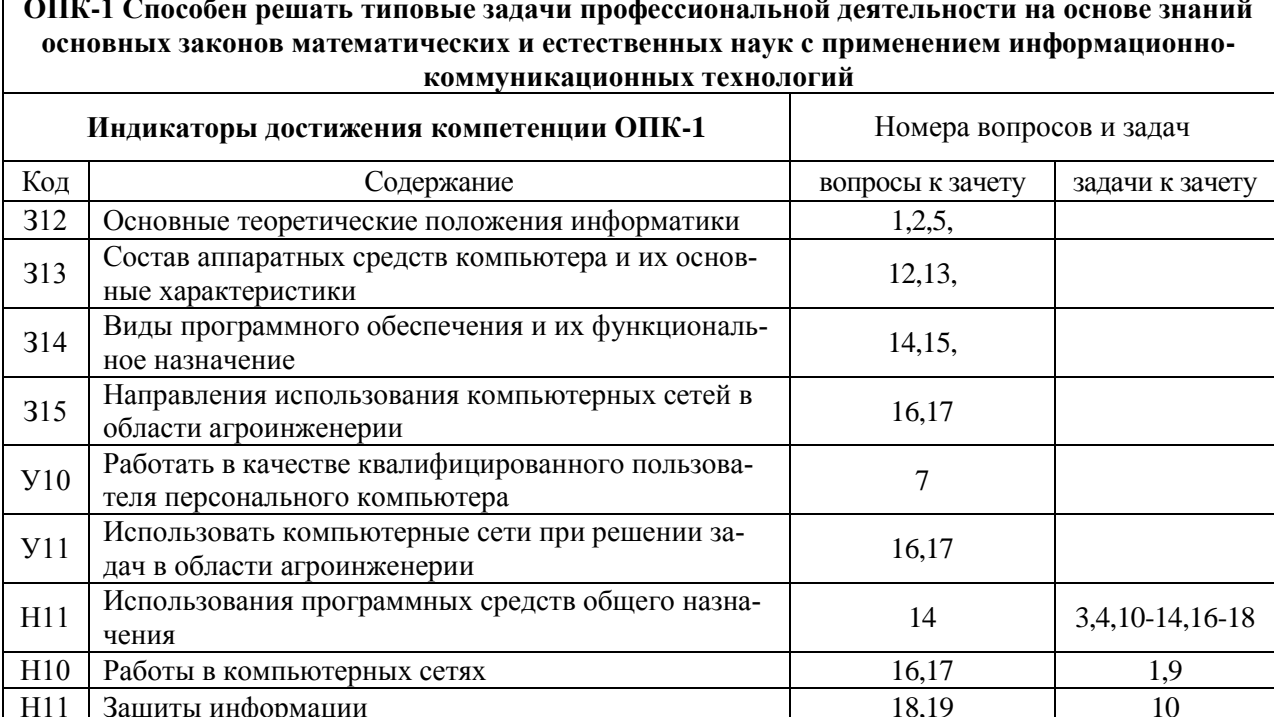

![](_page_23_Picture_8.jpeg)

# 5.4.2. Оценка достижения компетенций в ходе текущего контроля

![](_page_23_Picture_9.jpeg)

#### **6. Учебно-методическое и информационное обеспечение дисциплины 6.1 Рекомендуемая литература**

![](_page_24_Picture_305.jpeg)

## **6.2 Ресурсы сети Интернет**

![](_page_25_Picture_235.jpeg)

### **6.2.1. Электронные библиотечные системы**

## **6.2.2. Профессиональные базы данных и информационные системы**

![](_page_25_Picture_236.jpeg)

![](_page_25_Picture_237.jpeg)

## **6.2.3. Сайты и информационные порталы**

# **7. Материально-техническое и программное обеспечение дисциплины**

![](_page_26_Picture_185.jpeg)

#### **7.1 Помещения для ведения образовательного процесса и оборудование**

![](_page_27_Picture_196.jpeg)

# **7.2 Программное обеспечение**

![](_page_27_Picture_197.jpeg)

# **7.2.1. Программное обеспечение общего назначения**

![](_page_28_Picture_124.jpeg)

## **7.2.2. Специализированное программное обеспечение**

![](_page_28_Picture_125.jpeg)

# **8. Междисциплинарные связи**

![](_page_28_Picture_126.jpeg)

# **Приложение 1**

![](_page_29_Picture_132.jpeg)

## **Лист периодических проверок рабочей программы и информация о внесенных изменениях**